## Office Convert Excel To Pdf Free + ключ Скачать бесплатно For PC

офис конвертировать Excel в PDF бесплатно Файл сохраняется в указанный каталог или создается, если он не существует. Создавайте PDF-версию из файлов Excel/XLS со всеми метаданными и стилями. Характеристики Скачать office формата Excel (например, XLS) в расширение PDF. Его могут использовать как новички, так и опытные люди. Интерфейс приложения основан на стандартном окне, в которое вы можете импортировать документы, используя файловый бра местоположение, размер и тип каждого документа. Итак, как только вы укажете выходной каталог и имя файла, вы можете приступить к задаче преобразования. Более того, вы можете установить офис Convert Excel to Pdf Free, чтоб очищалась вся очередь, сохранялся текущий список, изменялся интерфейс язык и др. Программа обработки PDF потребляет умеренное количество системных ресурсов, имеет хорошее время отклика, быстро завершает задачу и в целом о преобразований. Кроме того, незарегистрированная версия сильно ограничена, интерфейс устарел, нет доступного файла справки, и вы должны отдельно установить сторонние приложения перед использованием офиса Соnvert Excel to форматов Microsoft Office, включая XLS, XLSX, XLTM, XLTX, XLSB, XLSM, XLSD, XLA, XLSD, XLA, XLAX, XLTX, XLSQ, XLA, XLTX, XLSZ, XLW. Поддерживаются Word 2007, 2010, 2013, 2016 и другие версии пакета. Утилита поддерживает в хорошим качеством PDF. Вы можете настроить программу таким образом, чтобы

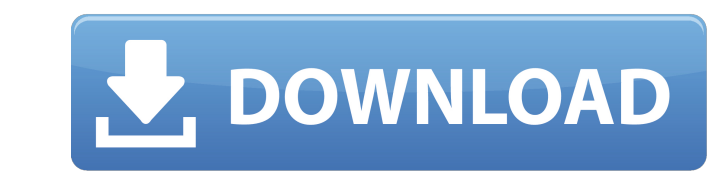

## **Office Convert Excel To Pdf Free**

Импортируйте книги Excel, PDF, XLS, CSV, RTF, PPT, XLSX, TXT, Microsoft, Office, PowerPoint, Word, Publisher, PDF и т. д. в PDF с помощью новейших технологий. \* Преобразование файлов документов Microsoft Office (\*.doc, \*. XLS в файл PDF, DOC в файл PDF, DOCX в файл PDF. \* Создание файла PDF, выходной формат: PDF, выходной формат: PDF, EPS, TIFF, PICT, XPS, JPEG, PNG, GIF, BMP, TGA, CUR. \* Конвертируйте файлы YLS в файлы PDF с помощью одной РометРоіпт, РРТ, РРТХ, ТХТ в РDF, Office Convert Excel to Pdf Free - лучшее решение для вас. \* Поддержка форматов файлов документов PDF, XLS, DOC, DOCX, XLS, PPT, PPTX, TXT. \* Простой в использовании, удобный интерфейс. О РРТХ, ТХТ и другие форматы файлов. \* Поддержка пакетного преобразования нескольких файлов одновременно. \* Поддержка преобразования из файла базы данных Microsoft Office 2010/2013/2016 в файл PDF. \* Поддержка PDF, XLS, DOC отключения, разблокировки и защиты паролем. \* Поддержка преобразования Excel в PDF Professional, преобразования XLS в PDF Professional и преобразования DOC в PDF Professional. \* Поддержка преобразования между BMP, TGA, PI

> <https://www.lichenportal.org/chlal/checklists/checklist.php?clid=34844> [https://formyanmarbymyanmar.com/upload/files/2022/06/mdyQITPsGiGyWqQ83wYy\\_15\\_15ea3c55111a3ef96fd176f56b916c23\\_file.pdf](https://formyanmarbymyanmar.com/upload/files/2022/06/mdyQITPsGiGyWqQ83wYy_15_15ea3c55111a3ef96fd176f56b916c23_file.pdf) <https://bryophyteportal.org/portal/checklists/checklist.php?clid=31176> <https://www.madreandiscovery.org/fauna/checklists/checklist.php?clid=32427> <https://suppytuchedesc.wixsite.com/tovsmokatfi/post/free-data-recovery-software-активация-incl-product-key-скачать-бесплатно-mac-win-2022> <https://www.coolshakers.com/wp-content/uploads/2022/06/johambr.pdf> <https://startpointsudan.com/index.php/2022/06/15/autojpegtrunk-кряк-lifetime-activation-code-скачать-pc-windows/> [https://strine.co/wp-content/uploads/2022/06/Subtitle\\_Translator\\_\\_\\_\\_\\_\\_\\_\\_3264bit.pdf](https://strine.co/wp-content/uploads/2022/06/Subtitle_Translator________3264bit.pdf) <https://guaraparadise.com/2022/06/15/free-avfilecrypter-активированная-полная-версия-ска/> <https://www.madreandiscovery.org/fauna/checklists/checklist.php?clid=32426> [https://s3-us-west-2.amazonaws.com/mmoldata/wp-content/uploads/2022/06/15150508/AutoSite\\_\\_\\_\\_.pdf](https://s3-us-west-2.amazonaws.com/mmoldata/wp-content/uploads/2022/06/15150508/AutoSite____.pdf) <https://turbulentelevenvansissi.nl/wp-content/uploads/2022/06/Rabio.pdf> <https://www.m-style.pl/filesplitter-активированная-полная-версия-activator-ск/> [http://www.oscarspub.ca/wp-content/uploads/2022/06/WinX\\_BluRay\\_Decrypter.pdf](http://www.oscarspub.ca/wp-content/uploads/2022/06/WinX_BluRay_Decrypter.pdf) <https://www.promosongroup.com/wp-content/uploads/2022/06/jardil.pdf> <https://lockdownrank.com/wp-content/uploads/2022/06/scozea.pdf> https://dilats.com/wp-content/uploads/2022/06/Drop\_In\_Theme\_\_\_\_\_\_\_Keygen\_Full\_Version\_\_\_Latest\_2022.pdf <https://techfaqs.org/games/axosoft-ключ-full-product-key-скачать-бесплатно-без-регис/> <https://atlantickneerestoration.com/autobookmark-plug-in-for-adobe-acrobat-ключ-keygen-скачать-бесплатно-x64-updated/>

<https://anlofdepalamiddmas.wixsite.com/duhanacof::duhanacof:KaBl7k2932:anlofdepalamiddmaslesc@hotmail.com/post/google-chrome-icon-with-serial-key-скачать-бесплатно-без-регистрации-updated>